## **Лабораторная работа №12**

## **Замечание: Для каждого графика функции и каждой диаграммы добавить название, подписи осей и данных, легенду.**

**1.** Информация о количестве девушек и юношей в группах биологического факультета приведена в таблице:

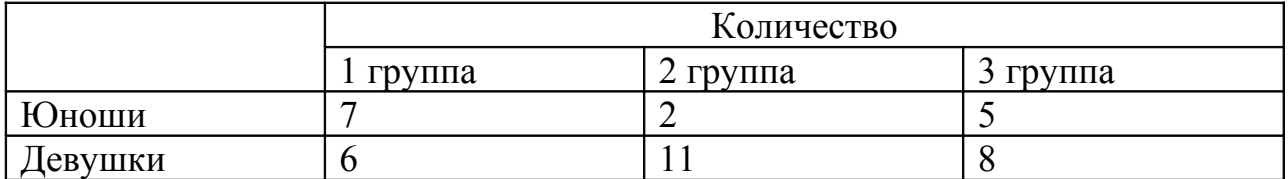

Построить гистограммы по каждой группе и все их разместить на одном листе.

**2.** Информация о больных больницы №9 за 2010 – 2012 годы представлена в таблице:

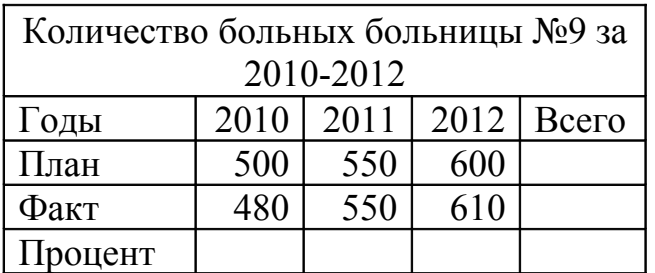

Построить: 1) круговую диаграмму, иллюстрирующую сведения о больных по плану за 2010-2012 годы; 2) построить сравнительную диаграмму (гистограмма с группировкой), иллюстрирующую сведения о больных по плану и по факту за 2010-2012 годы; 3) построить гистограмму, иллюстрирующую процент больных за 2010-2012 годы; 4) построить линейчатую диаграмму, иллюстрирующую общее количество больных по плану и по факту.

**3.** Информация о доходах от реализации лекарственных средств (руб.) представлена в таблице:

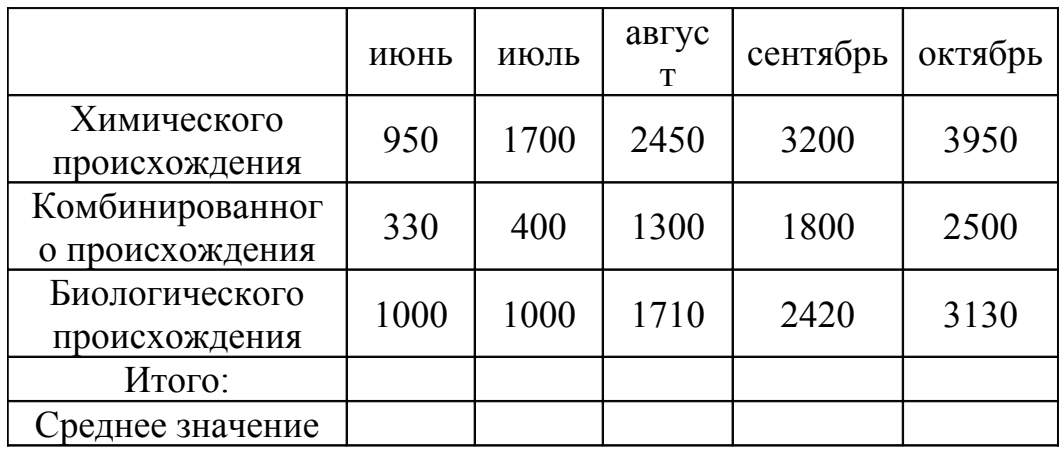

Построить круговую диаграмму, иллюстрирующую средний доход от реализации лекарственных средств за все месяцы и летние месяцы на одном листе рабочей книги.

**4.** Построить гистограмму (Рис.1), иллюстрирующую возраст и вес пациентов больницы №9 (Создать таблицу данных согласно рисунку). Разместить легенду внизу диаграммы.

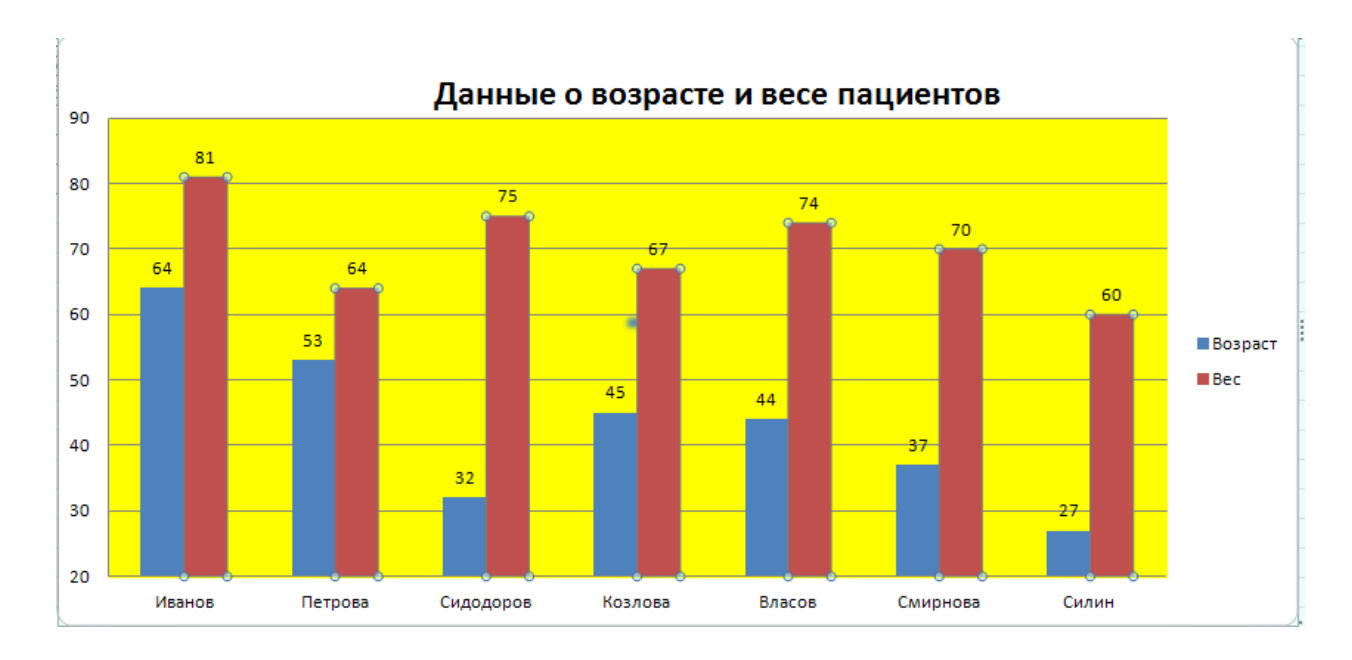

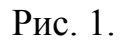

**5.** На листе 1 новой книги создайте таблицу, отображающую успеваемость группы студентов за первое полугодие.

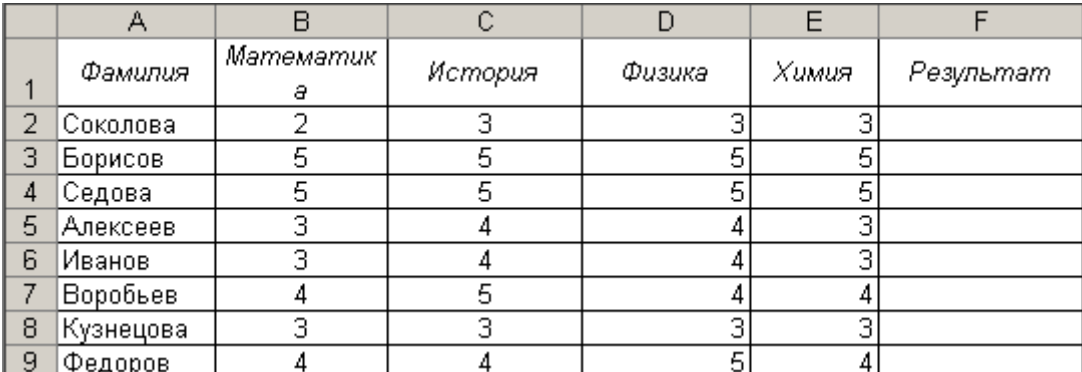

На листе 2 создайте гистограмму, отражающую успеваемость по предметам троечников, на листе 3 – хорошистов, а на листе 4 – результат по всем предметам.

- **6.** Построить в одной системе координат графики функций:
- 1)  $y = x^2 + 4$ ,  $y = 4 x^2$  на отрезке [−10;10] 2)  $y = \cos(2x)$ ,  $y = \sin(\frac{x}{2})$  $\left(\frac{x}{2}\right)$  $=\sin\left(\frac{x}{2}\right)$  $y = \sin\left(\frac{x}{2}\right)$  на отрезке  $[-2\pi, 2\pi]$

l

## 7. Построить графики функций:

1) 
$$
y = \sqrt[3]{(2+x)^2} - \sqrt[3]{(x+3)^2}
$$
  
\n2)  $y = \sqrt[3]{(2+x)(x^2 + 4x + 1)}$   
\n3)  $y = \frac{4x^3 - 3x}{4x^2 - 1}$   
\n4)  $y = \frac{x^2 - 6x + 4}{2 - 2x}$   
\n5)  $y = \begin{cases} \sqrt{1 + x^2}, x \le 0 \\ \frac{1 + x}{1 + \sqrt[3]{1 + e^{2x}}}, x > 0 \end{cases}$   
\n6)  $y = \begin{cases} \frac{3 + \sin^2(2x)}{1 + x^2}, x > 0 \\ \frac{2\sqrt{1 + 2x}}, x > 0 \end{cases}$